Für ambulante Pflegeeinrichtungen

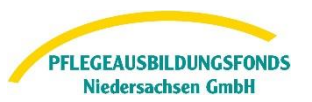

# **Hinweise zur Dateneingabe ambulante Einrichtungen - Umlage**

Gemäß der Pflegeberufe-Ausbildungsfinanzierungsverordnung (PflAFinV §11 Abs.2-4) sind alle Pflegeeinrichtungen verpflichtet, dem PABF-Daten zur Ermittlung der Umlagebeträge bis zum 15.06.2024 für das Finanzierungsjahr 2025 zu übermitteln. Bei fehlender, fehlerhafter oder unvollständiger Meldung wird der PABF die Einrichtung mit einer Frist von 2 Wochen zur Nachmeldung auffordern. Nach Ablauf dieser Frist müssen die Werte gemäß §11 Abs. 5 PflAFinV geschätzt werden.

#### <span id="page-0-0"></span>**Navigation**

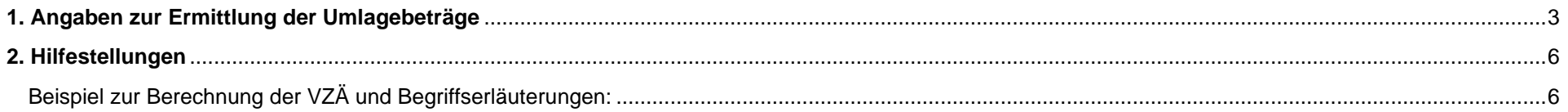

Für ambulante Pflegeeinrichtungen

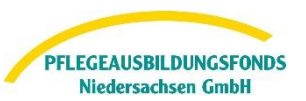

## Unter der Rubrik "Meine Meldungen" finden Sie im Webportal, unabhängig von Ihrer gewählten Ausbildungstätigkeit, die Eingabemasken für die Übermittlung der Daten zur Berechnung der Umlagebeträge.

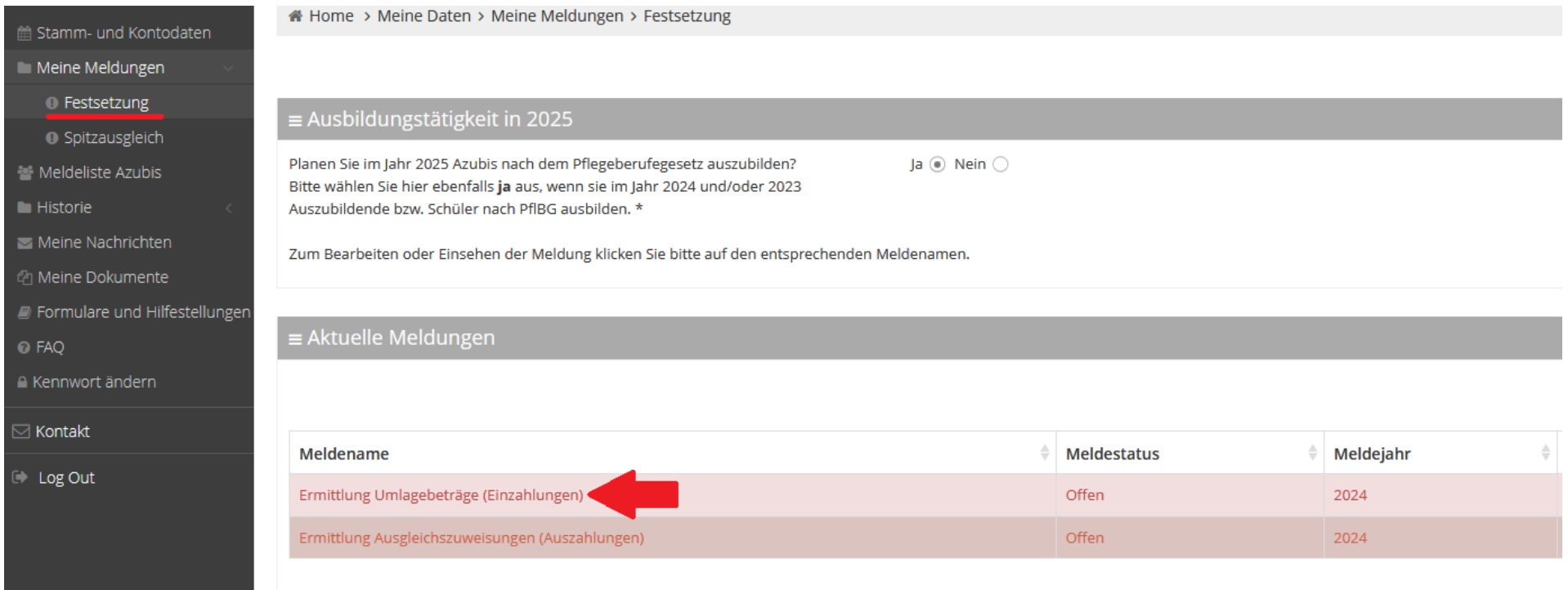

## **Folgende Eingaben sind hier zu tätigen:**

Für ambulante Pflegeeinrichtungen

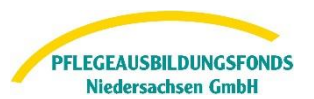

### <span id="page-2-1"></span><span id="page-2-0"></span>**1. Angaben zur Ermittlung der Umlagebeträge**

Anzahl der Vollzeitäquivalente der Pflegefachkräfte zum 15.12.2023\*

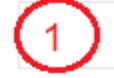

Gesamt geleistete Einsatzzeiten von Pflegefachkräften in der 50. KW\*

Summe der Einsatzzeiten von Pflegefachkräften in der 50. KW im SGB XI-Bereich\*

3

Anteil der Einsatzzeiten von Pflegefachkräften in der 50. KW 2023 SGB XI\*

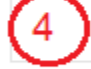

5

davon Anzahl der Vollzeitäquivalente der Pflegefachkräfte nach SGB XI zum 15.12.2023

Summe der in 2023 abgerechnete Punkte nach SGB XI\*

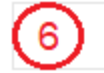

Für ambulante Pflegeeinrichtungen

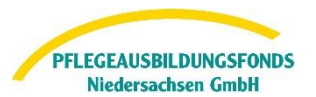

#### **[Zur Navigation](#page-0-0)**

- → Im Feld 1 geben Sie die Anzahl der Vollzeitäquivalente (VZÄ) aller Pflegefachkräfte an, die am 15. Dezember des Vorjahres in der ambulanten Pflegeeinrichtung beschäftigt oder eingesetzt waren (§ 11 Abs. 2 PflAFinV). Mit dem folgenden Link finden Sie Beispiele und weitere Erläuterungen zur Berechnung der Vollzeitäquivalente: [Berechnungsbeispiel und Begriffserläuterung](#page-5-1)
- → Tragen Sie in das Feld 2 **die gesamt geleisteten Einsatzzeiten** (Leistungszeiten und Wegezeiten) aller Pflegefachkräfte unabhängig vom Kostenträger (SGB XI, SGB V, SGB XII, Privatleistungen und Sonstiges) in der 50. KW 2023 ein. Sofern Sie nicht über eine Echtzeiterfassung (MDA) in der 50. KW 2023 verfügen, können Sie auch die Planzeiten der 50. KW 2023 Ihrer Tourenplanung verwenden.
- ➔ Tragen Sie dann Feld 3 **die Einsatzzeiten** (Leistungszeiten und Wegezeiten) von Pflegefachkräften **im SGB XI-Bereich** (nur § 36 SGB XI Leistungen) in der 50. KW 2023 ein.

**Die Einsatzzeiten** der Pflegefachkräfte in der 50. KW 2023 **für den SGB XI-Bereich** werden für diese Erhebung aus Vereinfachungsgründen wie folgt ermittelt:

a. Ermittlung der Summe der Einsatzzeiten (Leistungszeiten und Wegezeiten) von Pflegefachkräften in der 50. KW 2023 bei **reinen** SGB XI-Hausbesuchen als eine Summe.

b. Ermittlung der Summe der Einsatzzeiten (Leistungszeiten und Wegezeiten) von Pflegefachkräften in der 50. KW bei allen **kombinierten** Hausbesuchen unabhängig vom Kostenträger als eine Summe; aus Vereinfachungsgründen wird diese Summe geteilt durch den Faktor 2.

c. Die Einsatzzeiten der Pflegefachkräfte in der 50. KW 2023 für den SGB XI-Bereich ergeben sich aus der **Addition** der Summen aus a. und b.

**[Zur Navigation](#page-0-0)** 

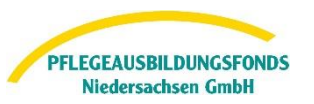

Für ambulante Pflegeeinrichtungen

Sollten Sie in dieses Feld den Wert 0 eingeben, öffnet sich ein Begründungsfeld, welches zusätzlich auszufüllen ist. Wurde Ihre Einrichtung nach der 50. KW 2023 eröffnet, so tragen Sie bitte hier das Eröffnungsdatum Ihrer Einrichtung ein.

- ➔ Im Feld 4 errechnet sich nun anhand dieser Angaben **automatisch** der Anteil der Einsatzzeiten von Pflegefachkräften in der 50. KW. Multipliziert mit der Angabe aus Feld 1 errechnet sich in Feld 5 der Anteil an Pflegefachkräften, der auf Pflegeleistungen nach dem Elften Buch Sozialgesetzbuch entfällt (§12 Abs. 1 S. 2 PflAFinV).
- → Im Feld 6 tragen Sie bitte die Summe aller im Jahr 2023 abgerechneten Punkte<sup>1</sup> ein. Diese Eintragung umfasst die Punkte für die Sachleistungen nach § 36 SGB XI [Leistungskomplexe 1-19 und die Punkte für "Grundpflege nach Zeit" (Zeiten umgerechnet in die Punkte) und "Betreuung nach Zeit" (Zeiten umgerechnet in die Punkte)] sowie die Leistungen nach § 45b Abs. 1 Satz 3 Nr. 3 SGB XI (ohne Wegepauschalen und ohne Wegegelder). Die Erfassung der Leistungen nach § 45b basiert auf dem NPflegeG, welches diese Leistungen als § 36 SGB XI Leistungen zuordnet.

[Zur Navigation](#page-0-0) [Zum Kapitelbeginn](#page-2-1)

<sup>1</sup> Ggf. inkl. Punkte, die in der Beantragung von Mindereinnahmen im Rahmen des Rettungsschirmes geltend gemacht wurden.

Für ambulante Pflegeeinrichtungen

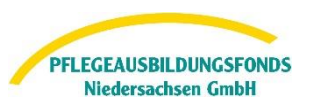

## <span id="page-5-0"></span>**2. Hilfestellungen**

<span id="page-5-1"></span>Beispiel zur Berechnung der VZÄ und Begriffserläuterungen:

**Vollzeitäquivalente** sind Stellenanteile bezogen auf eine Vollzeitstelle. Einer Vollzeitstelle wird für die Berechnung die im Betrieb übliche Wochenarbeitszeit zu Grunde gelegt.

**Pflegefachkräfte** im Sinne dieser Abfrage auf Grundlage der Pflegeberufe-Ausbildungsfinanzierungsverordnung (PflAFinV) sind ausschließlich examinierte Pflegefachkräfte in der Kranken-, Kinderkranken- und Altenpflege (§ 1 Abs. 2 PflAFinV).

**Beschäftigt** sind alle Pflegefachkräfte, die als Arbeitnehmer (m/w/d) inklusive geringfügig Beschäftigte in der Einrichtung tätig sind. Dabei werden Pflegefachkräfte mit unbezahlten Fehlzeiten (z. B. Elternzeit, Mutterschutz, Freistellungen, Erkrankung ohne Lohnfortzahlung) am Stichtag nicht mitgerechnet. Ebenso nicht mitgerechnet werden Pflegefachkräfte nach § 132g SGB V (Gesundheitliche Versorgungsplanung für die letzte Lebensphase). Eingerechnet wird hingegen die verantwortliche Pflegefachkraft (PDL) und deren Stellvertretung.

**Eingesetzt** sind alle Pflegefachkräfte, die nicht als Arbeitnehmer (m/w/d) in der Einrichtung tätig sind, sondern außerhalb eines Arbeitsvertrages tätig sind (Leiharbeitskräfte). Dabei werden Pflegefachkräfte anteilig ihres Beschäftigungsumfangs mitgezählt.

*Beispiel: Die regelmäßige Wochenarbeitszeit beträgt 38,5 Stunden, eine Arbeitskraft hat einen Vertrag über 12,83 Wochenarbeitsstunden. Man rechnet 12,83 geteilt durch 38,5 gleich 0,33 (kaufmännisch auf zwei Dezimalstellen gerundet). Diese Kraft fließt demnach mit 0,33 VZÄ in die Gesamtrechnung ein.* 

*Beispiel: In der Einrichtung fallen im Monat Dezember 241 Stunden Leiharbeit an. Man rechnet 241 Stunden Leiharbeit geteilt durch 19 Monatsarbeitstage Dezember 2022 (31 Monatstage bereinigt um Wochenenden und gesetzliche Feiertage) geteilt durch 38,5 Wochenarbeitsstunden mal 5 Arbeitstage mal 1,294 Zuschlag Leiharbeit (fester Faktor aufgrund Nettoarbeitszeit) gleich 2,13. Die Leiharbeitskräfte fließen mit 2,13 VZÄ in die Gesamtrechnung ein.*

[Zur Navigation](#page-0-0)

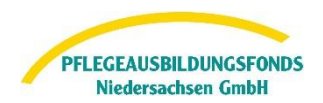

Für ambulante Pflegeeinrichtungen

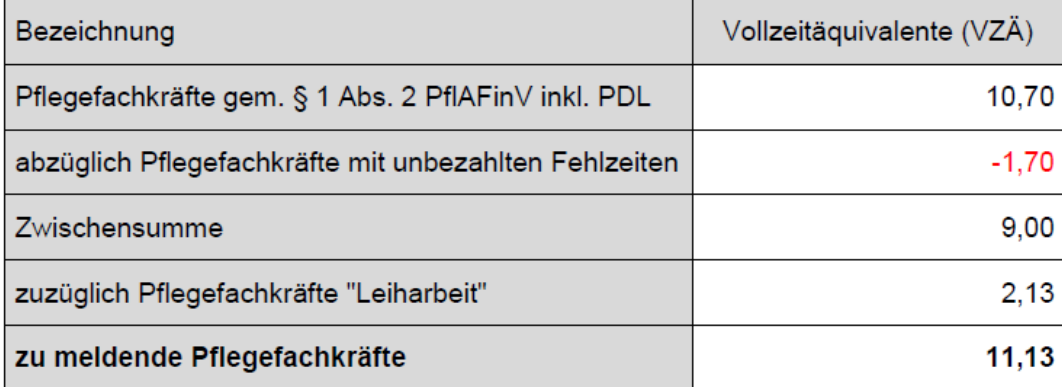

**[Zur Navigation](#page-0-0)** [Zum Kapitelbeginn](#page-5-0)

Für ambulante Pflegeeinrichtungen

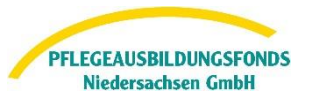

Sie können die Eingaben jederzeit speichern und zu einem späteren Zeitpunkt fortsetzen. Ihr Meldestatus ist dann in Bearbeitung und noch nicht final versendet.

Wenn Sie die Eingaben final abgeschlossen haben, wählen Sie bitte unten links **versenden**. Somit ist ihr Meldestatus versendet und Ihre Daten bei uns eingegangen.

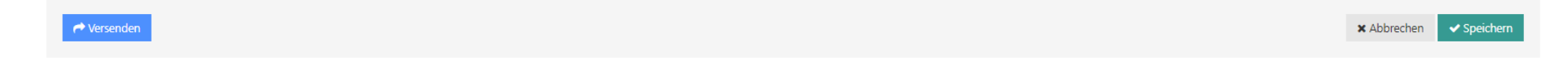

Weitere Informationen zur Finanzierung der Pflegeausbildung finden Sie unter<https://ausbildungsfonds-niedersachsen.de/> im Informations- oder FAQ-Bereich.

Für Rückfragen stehen wir Ihnen gerne unter der **Telefonnummer 0511 546 840-50** von **Montag bis Donnerstag von 9 Uhr - 15 Uhr** und **Freitag von 9 Uhr – 13 Uhr** oder unter der E-Mail **datenportal@abfnds.de** zur Verfügung.

> Ihr PABF **Pflegeausbildungsfonds Niedersachsen GmbH**